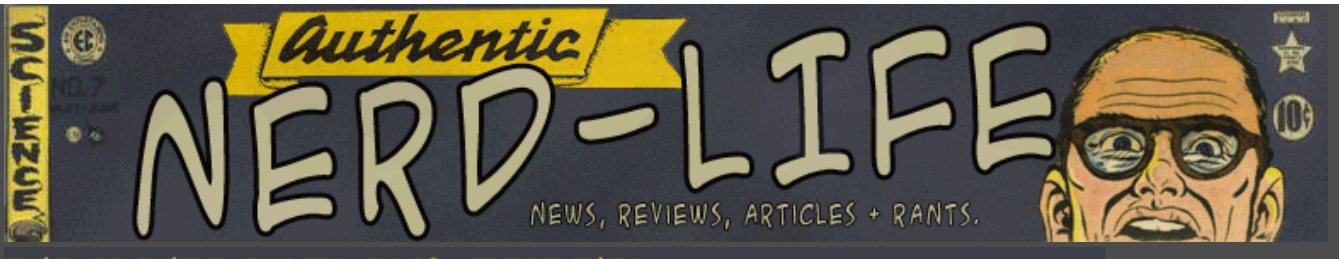

PHOTOSHOP PLUGIN: AKVIS RETOUCHER

## **by Josh**

For those Photoshop users into image restoration, or even photomanipulation. The 'Clone Stamp' and 'Healing Brush' tools are indespensible. Cleaning up scratches, tears, cracks, dustspots, as well as getting rid of blemishes and other unwanted artifacts. Text can also be removed with these tools. I myself have gotten pretty good at removing pretty much anything I want from a picture.

However this is still a time consuming process, and wether your on a deadline or not, having a way to speed up this process is something I often wanted to do. There are some plugins that offer the ability to clean up your photos as the 'healing brush' for example can do. But often these plugins give you more work to do. Cleaning up the pixelated, blurry, or even smudged areas left by the plugin that should be helping you.

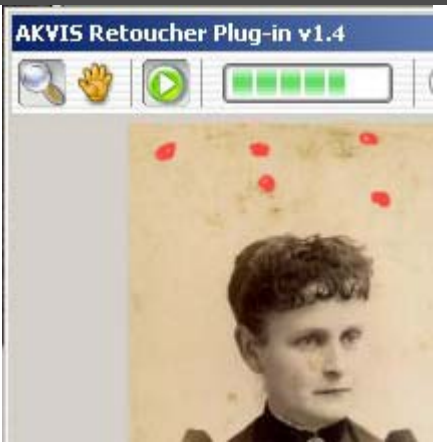

I recently found a plugin called Retoucher from Akvis software. It was yet again another plugin that stated that it could help you fix old photographs and make my life easier. I liked the way the screenshots looked, so I gave it a try. It was really easy to get around once you had it started. You picture basically opens in a little screen. Much like being in Quick Mask mode, you just draw (with red ink) over the spots you want to be "healed". Once your done coloring all the spots, blemishes, text or whatever. You click the play button and watch as the red, along with your blemishes, dissapear.

I was honestly quite shocked at how well this plugin worked. It really sped up the time that I work on these photographs. On a few picures the plugin did leave a little pixelation behind, but this was easily fixed

with the 'Healing Brush', and still was saving me time. I also think this had to do with the resolution of the photo.

If you do image restoration, fix home photos, clean up scanned photos, or even use stock photos as part of your digital art. You can not go wrong with this plugin, it truly will help you save time and make the whole Photoshop experience far more enjoyable.

Here's the link: [Akvis Retoucher](http://akvis.com/en/retoucher/index.php)

**source**: [Nerd-Life](http://www.nerd-life.com/?p=57)